# <span id="page-0-0"></span>2.2 Herhaling of niet

# **Inleiding**

Bij het systematisch tellen heb je tot nu toe vooral gewerkt met diagrammen. Eigenlijk gaat dat alleen als het aantal mogelijkheden niet al te groot is. Want gooi je bijvoorbeeld met drie of meer dobbelstenen, dan wordt het aantal even waarschijnlijke uitkomsten al snel zo groot, dat een boomdiagram niet meer te maken is. Wegendiagrammen zijn dan nog wel te maken, maar daarin kun je niet gemakkelijk de afzonderlijke mogelijkheden zien. Vaak kun je ook aantallen mogelijkheden berekenen zonder diagrammen. Daarbij is als eerste belangrijk om onderscheid te maken tussen situaties met herhaling en situaties zonder herhaling.

# **Je leert in dit onderwerp**

- werken met machten als je mogelijkheden telt in situaties waarin herhaling optreedt;
- werken met faculteit;
- werken met permutaties als je mogelijkheden telt in situaties waarin steeds een mogelijkheid wordt afgestreept.

### **Voorkennis**

• werken met tabellen en diagrammen om mogelijkheden te tellen.

# **Verkennen**

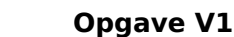

Bankrekeningnummers bestonden voor de komst van IBAN (International Bank Account Number) in 2014 alleen uit een aantal cijfers. Neem eens aan dat elk bankrekeningnummer uit 7 cijfers bestaat en dat op elke positie elk cijfer kan voorkomen.

- **a** Hoeveel bankrekeningnummers kun je maken?
- **b** Het eerste cijfer mag geen 0 zijn. Hoeveel bankrekeningnummers kun je nu maken?
- **c** Hoeveel bankrekeningnummers zijn er met allemaal verschillende cijfers?

# **Uitleg**

Je wilt berekenen hoeveel verschillende pincodes mogelijk zijn. De eerste vraag die je kunt stellen is:

'Mag ik cijfers herhalen of niet?'

Als bij de pincode (van vier cijfers) herhaling van cijfers is toegestaan, kun je de situatie weergeven in een wegendiagram.

mogelijkheden:

10 10 10 10

# **Figuur 1**

Het aantal mogelijkheden is  $10 \cdot 10 \cdot 10 \cdot 10 = 10^4$ . Je berekent het aantal mogelijkheden met behulp van machten, omdat je cijfers in de pincode mag herhalen. Maar als alle cijfers verschillend moeten zijn, wordt het anders. Als bij de pincode van vier cijfers herhaling van cijfers niet is toegestaan, ziet het wegendiagram met alle mogelijkheden er anders uit.

10 9 8 7

# **Figuur 2**

Het aantal mogelijkheden is  $10 \cdot 9 \cdot 8 \cdot 7 = 5040$ .

Omdat het opschrijven van dergelijke aflopende vermenigvuldigingen nogal tijdrovend is, hebben wiskundigen daarvoor het begrip faculteit ingevoerd.

10 ⋅ 9 ⋅ 8 ⋅ 7 ⋅ 6 ⋅ 5 ⋅ 4 ⋅ 3 ⋅ 2 ⋅ 1 wordt 10 faculteit genoemd en genoteerd als 10! De rekenmachine beschikt over een functie om faculteiten te berekenen. Ga na dat 10! = 3628800.

Ga ook na dat  $6! = 720$ ,  $1! = 1$  en dat  $0! = 1$ .

Je kunt ook 10 ⋅ 9 ⋅ 8 ⋅ 7 uitrekenen met behulp van faculteiten:

$$
10 \cdot 9 \cdot 8 \cdot 7 = \frac{10 \cdot 9 \cdot 8 \cdot 7 \cdot 6 \cdot 5 \cdot 4 \cdot 3 \cdot 2 \cdot 1}{6 \cdot 5 \cdot 4 \cdot 3 \cdot 2 \cdot 1} = \frac{10!}{6!}
$$

Ga na dat dit inderdaad 5040 oplevert.

Het werken met faculteiten is vooral handig als het om grote aantallen gaat.

# **Copgave 1**

Bekijk de **[Uitleg](#page-0-0)**. Je hebt zes verschillend gekleurde kaartjes. Op die kaartjes wil je de letters A, B, C, D, E en F zetten.

- **a** Op hoeveel manieren kan dat als je op meerdere kaartjes dezelfde letter toelaat?
- **b** Op hoeveel manieren kan dat als elk kaartje een verschillende letter moet krijgen?

# **Opgave 2**

Nu gebruik je alle 26 letters van het alfabet. En je hebt nog steeds zes verschillend gekleurde kaartjes.

- **a** Op hoeveel manieren kun je er letters op zetten als je op meerdere kaartjes dezelfde letter toelaat?
- **b** Op hoeveel manieren kun je er letters op zetten als elk kaartje een verschillende letter moet krijgen?

# **Theorie en voorbeelden**

#### **Om te onthouden** 目

Als je vier elementen kiest uit tien beschikbare elementen en herhaling is toegestaan en je let op de volgorde, dan heb je  $10<sup>4</sup>$  mogelijkheden.

10 10 10 10 mogelijkheden:

**Figuur 3**

Als je vier elementen kiest uit tien beschikbare elementen en herhaling is niet toegestaan en je let op de volgorde, dan heb je 10 ⋅ 9 ⋅ 8 ⋅ 7 mogelijkheden.

Dit noem je het aantal **permutaties** van vier uit tien elementen. Het woord 'permutationem' (Latijn) betekent verwisseling.

$$
\bullet \xrightarrow{10} \bullet \xrightarrow{9} \bullet \xrightarrow{8} \bullet \xrightarrow{7} \bullet
$$

## **Figuur 4**

Als herhaling niet is toegestaan, dan krijg je te maken met vermenigvuldiging van een rij getallen die steeds met één vermindert. De vermenigvuldiging van de aflopende rij opeenvolgende getallen n tot en met 1 wordt n-**faculteit** genoemd. Dit schrijf je als n!.

Dus  $10! = 10 \cdot 9 \cdot 8 \cdot 7 \cdot 6 \cdot 5 \cdot 4 \cdot 3 \cdot 2 \cdot 1$ .

Afgesproken is dat  $0! = 1$ . De rekenmachine heeft een functie om faculteiten te berekenen.

Bij permutaties heb je te maken met vermenigvuldiging van een aflopende rij opeenvolgende getallen. Alleen stopt die rij niet altijd bij 1. De rekenmachine heeft ook een speciale functie om het aantal permutaties zoals  $10 \cdot 9 \cdot 8 \cdot 7 = 5040$  te berekenen.

Zie het **[Practicum](#page-5-0)**.

**Figuur 5**

5040

# <span id="page-2-0"></span>**Voorbeeld 1**

In Nederland bestaat een categorie kentekenplaten (op auto's) uit twee cijfers gevolgd door vier letters. Je mag er hier van uitgaan dat alle letters en cijfers gebruikt mogen worden.

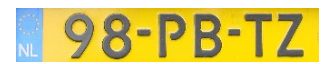

**Figuur 6**

**Figuur 7**

**98-PB-TZ** 

Hoeveel kentekens kun je maken als herhaling van letters en cijfers is toegestaan?

# Antwoord

Voor elk kenteken heb je twee cijfers nodig en er zijn tien verschillende cijfers. Je hebt dan totaal  $10^2$  = 100 verschillende mogelijkheden.

Voor elk kenteken heb je vier letters nodig en er zijn 26 verschillende letters. Je hebt  $26^4 = 456976$ verschillende mogelijkheden voor de letters.

In totaal zijn er dus  $10^2 \cdot 26^4 = 45697600$  van dergelijke kentekenplaten mogelijk. Dat is meer dan 17 miljoen.

# **Opgave 3**

Zie **Voorbeeld 1**. Kentekenplaten van een bepaalde generatie auto's bestaan uit twee letters, drie cijfers en vervolgens nog één letter. Bijvoorbeeld ZB-627-N. De letters I, O en Q worden niet gebruikt. Ga ervan uit dat verder alle letters en alle cijfers kunnen worden gebruikt.

Hoeveel van deze kentekenplaten zijn er dan mogelijk?

### **Voorbeeld 2**

In Nederland bestaat een bepaalde categorie kentekenplaten (op auto's) uit twee cijfers gevolgd door vier letters. Neem aan dat alle letters en cijfers mogen worden gebruikt.

Dit kenteken kent allemaal verschillende tekens, hoeveel van die kentekenplaten zijn er?

### Antwoord

In het voorgaande voorbeeld heb je gezien dat er  $10^2 \cdot 26^4 = 45697600$  kentekenplaten mogelijk zijn als de tekens ook mogen worden herhaald.

Mogen de tekens niet worden herhaald, dan zijn dat er 10 ⋅ 9 ⋅ 26 ⋅ 25 ⋅ 24 ⋅ 23 = 32292000.

### **Opgave 4**

Zie **Voorbeeld 2**. Kentekenplaten van een bepaalde generatie auto's bestaan uit twee letters, drie cijfers en vervolgens nog één letter. Bijvoorbeeld ZB-627-N. De letters I, O en Q worden niet gebruikt. Ga ervan uit dat verder alle letters en alle cijfers kunnen worden gebruikt.

Hoeveel van deze kentekenplaten zijn er mogelijk als je geen letters en cijfers mag herhalen?

### **Voorbeeld 3**

Tijdens de finale van de 100 meter hardlopen op de Olympische Spelen strijden acht lopers om drie medailles. De lopers zijn allemaal topatleten. Veronderstel dat alle denkbare volgordes van binnenkomst mogelijk zijn.

Op hoeveel manieren kunnen de medailles worden verdeeld? En op hoeveel manieren kunnen de acht lopers de finish passeren?

# Antwoord

Stel je een wegendiagram voor. Voor de eerste positie zijn acht mogelijke kandidaten, voor de tweede dan nog zeven en voor de derde nog zes. Er zijn  $8 \cdot 7 \cdot 6 = 336$  mogelijke uitslagen. Dit is het aantal mogelijke permutaties van drie elementen uit acht elementen waarbij de volgorde van belang is. De grafische rekenmachine kent hiervoor een speciale functie.

 $P_3$ 336

**Figuur 8**

De acht lopers kunnen op 8! = 40320 volgordes de finish passeren.

# **Opgave 5**

Bekijk hoe je met de rekenmachine permutaties berekent.

- **a** Bereken het aantal permutaties van tien elementen (dus van tien uit de tien).
- **b** Bereken het aantal permutaties van drie uit tien elementen.
- **c** Wat is het aantal permutaties van vijf uit honderd elementen?

# **Opgave 6**

Bekijk **[Voorbeeld 3](#page-2-0)**. Uit een aanbod van veertig boeken moet een jury nummer 1, nummer 2 en nummer 3 kiezen. Wanneer de jury op goed geluk de boeken kiest, zonder verder naar de inhoud te kijken, hoeveel verschillende keuzes zijn er dan mogelijk?

# **Opgave 7**

Je maakt vijfcijferige getallen met de cijfers 4, 5, 6, 7 en 8. Hoeveel getallen kun je maken onder de volgende voorwaarden?

- **a** Herhaling van cijfers is toegestaan.
- **b** De getallen bestaan uit verschillende cijfers.
- **c** De getallen zijn oneven en bestaan uit verschillende cijfers.
- **d** De getallen zijn groter dan 65000 en herhaling van cijfers is toegestaan.
- **e** De getallen zijn groter dan 65000 en herhaling van cijfers is niet toegestaan.
- **f** De getallen liggen tussen de 65000 en 85000 en herhaling is toegestaan.

# **Verwerken**

# **Opgave 8**

In Nederland bestaat de postcode uit vier cijfers, gevolgd door twee letters. Alle cijfers zijn op elk van de vier plaatsen mogelijk. Ook elke letter is op elk van de twee plaatsen mogelijk. Hoeveel postcodes zijn er in Nederland totaal mogelijk?

# **Opgave 9**

De tekens van een grafische rekenmachine bestaan uit puntjes. Elk klein teken past in een rechthoekje van 10 bij 12 puntjes. Een teken wordt gemaakt door deze puntjes aan of uit te zetten. Hoeveel tekens zijn er in principe mogelijk?

### **Opgave 10**

Aan de herenfinale op de steeple-chase doen bij de Olympische Spelen vijftien mannen mee. De nummers 1, 2 en 3 komen op het erepodium.

Op hoeveel manieren kunnen die ereplaatsen theoretisch worden verdeeld?

# **Opgave 11**

Een groep van zeven vrienden (drie meisjes en vier jongens) komt tegelijk met de fiets aan op school. Zij zetten hun fietsen naast elkaar in de fietsenstalling.

- **a** Hoeveel verschillende volgordes zijn er mogelijk?
- **b** Eén van de zeven vrienden wil per se zijn fiets aan de buitenkant van de groep fietsen zetten. Op hoeveel verschillende manieren kunnen de fietsen nu neergezet worden?
- **c** Twee personen willen per se hun fietsen naast elkaar zetten. Hoeveel verschillende volgordes zijn er mogelijk?
- **d** De drie meisjes willen hun fietsen naast elkaar zetten en de vier jongens ook. Hoeveel verschillende volgordes zijn er mogelijk?

### **Copgave 12**

Een kaartspel bestaat uit de kaartsoorten harten, ruiten, schoppen en klaveren. De kaartsoorten harten en ruiten zijn rood gekleurd en de kaartsoorten schoppen en klaveren zijn zwart gekleurd. Van elke kaartsoort zitten er dertien kaarten in het spel. Dat zijn de kaarten 2, 3, 4, 5, 6, 7, 8, 9, 10, boer, vrouw, heer, aas. Iemand pakt uit een kaartspel één voor één vier kaarten.

- **a** Op hoeveel manieren kan dat?
- **b** Op hoeveel manieren kan hij vier kaarten van dezelfde soort pakken?
- **c** Op hoeveel manieren kan hij vier kaarten van dezelfde kleur pakken?
- **d** Op hoeveel manieren kan hij vier kaarten van verschillende soort pakken?

#### **Opgave 13**

Je werpt met vier dobbelstenen.

- **a** Op hoeveel manieren kun je 23 of meer ogen gooien?
- **b** Op hoeveel manieren kun je met het product van de ogen 24 krijgen met verschillende ogen van de vier dobbelstenen?

# **Toepassen**

#### $\mathcal{L}^{\text{max}}$ **Opgave 14: Mobiel dataverkeer**

Het gebruik van apparatuur voor mobiel dataverkeer (zoals tablet en laptop) is in de loop der jaren toegenomen. In 2014 verscheen daarover een nieuwsbericht.

Er komt een tekort aan 06-nummers aan. Steeds meer apparatuur maakt gebruik van mobiele datacommunicatie en communiceert door middel van een sim-kaart. Denk aan mobiel internet op tablet en laptop, maar ook aan liftinstallaties, snoepen frisdrankautomaten, OV chipkaart systemen, mobiele reisinformatie in het openbaar vervoer, navigatiesystemen, enzovoort.

Omdat de komende jaren een explosieve groei wordt verwacht in het aantal mobiele data-aansluitingen, heeft de overheid een nieuwe, twaalfcijferige nummerreeks in gebruik genomen. Deze nummerreeks begint met 097 en is alleen bedoeld voor mobiele datacommunicatie. In de toekomst moeten alle mobiele datatoepassingen gebruikmaken van een 097-nummer om zo de huidige 06 nummerreeks te ontlasten.

Mobiele telefoons behouden de bekende tiencijferige 06-nummers, overige apparatuur krijgt een twaalfcijferig 097-nummer. Nederland telt ongeveer 17 miljoen inwoners.

Met welk aantal neemt het maximale aantal apparaten voor mobiele datacommunicatie per Nederlander toe door de introductie van de 097-nummers?

#### <span id="page-5-0"></span>**Opgave 15: IP-adressen**

IP-adressen worden gebruikt om nummers toe te kennen aan computers die verbonden zijn met het internet. Een IP-adres V4 is een adres dat bestaat uit vier getallen die gescheiden zijn door een punt. Een voorbeeld van zo'n adres is 135.75.43.52. Elk van de vier getallen kan een waarde van 0 tot en met 255 aannemen en de getallen mogen meerdere keren voorkomen. Hoeveel IP-adressen V4 zijn er mogelijk?

# **Testen**

## **Opgave 16**

Je maakt getallen van vijf cijfers en gebruikt de cijfers 0, 1, 2, 3, 4, 5, 6 en 7.

- **a** Hoeveel verschillende getallen zijn mogelijk als ieder cijfer op elke positie is toegestaan?
- **b** Hoeveel getallen zijn mogelijk als het getal niet met een 0 mag beginnen en alle cijfers verschillend zijn?
- **c** Hoeveel getallen zijn mogelijk als alle cijfers verschillend zijn en het getal groter dan 43000 is?
- **d** Hoeveel getallen zijn mogelijk als herhaling is toegestaan en het getal tussen de 15000 en 25000 ligt?

## **Degave 17**

Een toets bestaat uit dertig meerkeuzevragen. Op elke meerkeuzevraag kun je uit vier antwoorden kiezen; er is steeds één antwoord goed.

- **a** Hoeveel mogelijke series antwoorden zijn er?
- **b** Je hebt de toets goed voorbereid en je weet 24 antwoorden zeker. De rest moet je gokken. Hoeveel mogelijke series antwoorden zijn er?
- **c** Je weet 4 antwoorden niet en besluit om elk van de 4 antwoorden A, B, C en D een keer te gebruiken. Hoeveel mogelijke series zijn er?

#### **Opgave 18**

In de lottomachine zitten balletjes met de nummers 1 tot en met 41. Er worden één voor één zes balletjes uitgehaald. Het eerst getrokken balletje valt in het eerste bakje, het tweede in het tweede bakje enzovoort.

- **a** Hoeveel verschillende trekkingen zijn er mogelijk?
- **b** Hoeveel van deze trekkingen leveren dezelfde zes getrokken ballen op?

# **Practicum: Grafische rekenmachine**

Met een grafische rekenmachine kun je met machten en faculteiten werken. Ook kan de machine permutaties voor je berekenen. Zie het practicum:

- **[Tellen en de TI84](https://math4all.pragma-pod.nl/resources/otherfiles/ti84-simulaties-tellen.pdf)**
- **[Tellen en de TInspire](https://math4all.pragma-pod.nl/resources/otherfiles/tinsp-simulaties-tellen.pdf)**
- **[Tellen en de Casio cfx-9850](https://math4all.pragma-pod.nl/resources/otherfiles/casio-simulaties-tellen.pdf)**
- **[Tellen en de HPprime](https://math4all.pragma-pod.nl/resources/otherfiles/hppr-simulaties-tellen.pdf)**
- **[Tellen en de NumWorks](https://math4all.pragma-pod.nl/resources/otherfiles/nw-simulaties-tellen.pdf)**

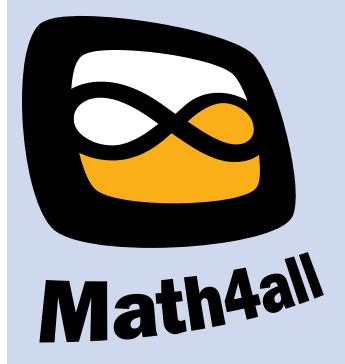

© 2024

Deze paragraaf is een onderdeel van het Math4All wiskundemateriaal.

Math4All stelt het op prijs als onvolkomenheden in het materiaal worden gemeld en ideeën voor verbeteringen in de content of dienstverlening kenbaar worden gemaakt. Klik op  $\blacksquare$  in de marge bij de betreffende opgave. Uw mailprogramma wordt dan geopend waarbij het emailadres en onderwerp al zijn ingevuld. U hoeft alleen uw opmerkingen nog maar in te voeren.

Email: f.spijkers@math4all.nl

Met de Math4All Foliostraat kunnen complete readers worden samengesteld en toetsen worden gegenereerd. Docenten kunnen bij a.f.otten@math4all.nl een gratis inlog voor de maatwerkdienst aanvragen.